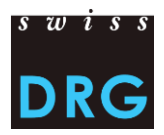

# Introduction pour les nouveaux hôpitaux psychiatriques

*Relevé des données par cas auprès de tous les hôpitaux ou des services psychiatriques hospitaliers en Suisse*

#### État : 17.02.2023

# **1 Introduction**

Pour le financement des prestations hospitalière dans le domaine de la psychiatrie, SwissDRG SA est chargée de développer une structure tarifaire qui est uniforme au niveau national et liée aux prestations (article 49 al. 1 de la LAMal). L'article 49 al. 2 de la LAMal contraint tous les hôpitaux de Suisse fournissant des prestations psychiatriques hospitalière à mettre à disposition les données de coûts et de prestations nécessaires pour le développement d'une telle structure tarifaire.

Le présent document contient les informations essentielles pour les hôpitaux qui participent pour la première fois au relevé TARPSY.

# **2 Contrat de livraison des données : étape importante avant de livrer les données pour la première fois**

Le contrat de livraison des données a pour objet la réglementation contraignante des relations entre l'hôpital, livreur des données, et SwissDRG SA. Ce contrat détermine l'ampleur de la livraison, l'utilisation et la protection des données. Sur demande, nous pouvons vous envoyer le contrat de livraison des données qui devra être signé par la direction de votre hôpital.

# **3 Livraison des données**

Le développement de TARPSY se fait à un rythme bisannuel et le relevé à un cycle annuel, les données doivent donc être fournies chaque année.

#### **3.1 Schéma récapitulatif**

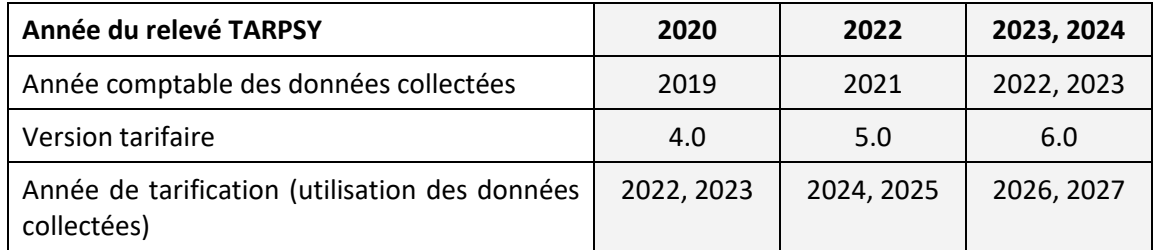

*Exemple : Les données de l'année comptable 2022 sont collectées par SwissDRG SA lors du relevé TARPSY 2021. Celles-ci servent à développer la structure tarifaire 5.0 sur laquelle se base le financement hospitalier 2024, 2025.*

#### **3.2 Contenu et format des données à livrer**

Les hôpitaux TARPSY livrent à SwissDRG SA des données administratives, médicales et financières **concernant chaque cas tarifaire**. En principe, un séjour hospitalier correspond à un cas tarifaire. Sous certaines conditions, cependant, plusieurs séjours peuvent être regroupés en un seul cas tarifaire. De plus amples informations sur les *Règles et définitions pour la facturation des cas selon TARPSY* se

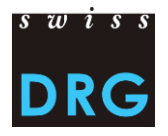

trouvent sur le site Web de SwissDRG SA sous Psychiatrie > Système TARPSY > Règles et définitions de l'année correspondante, p. ex. Système TARPSY 4.0/2022,2023 [> Règles et définitions.](https://www.swissdrg.org/fr/psychiatrie/systeme-tarpsy-4020222023/regles-et-definitions)

Dans un souci de compatibilité avec le format de données que les hôpitaux livrent à l'Office fédéral de la Statistique (OFS) et aux cantons, SwissDRG SA collecte les données dans les fichiers suivants :

- 1) Le **fichier de la statistique médicale** : Il s'agit du même fichier qui est livré à l'OFS et qui contient les données administratives et médicales.
- 2) Le **fichier des coûts par cas** : Ce fichier contient tous les coûts correspondants aux cas répertoriés dans le fichier de la statistique médicale. Les coûts sont calculés avec la méthode de comptabilité analytique REKOLE©. Ainsi, les composantes de coûts exigées correspondent aux principaux centres de charge obligatoires selon REKOLE®.

Les exigences liées au format et au contenu des données sont détaillées dans la *Documentation du relevé des données TARPSY*, disponible sur le site Web de SwissDRG SA sous Psychiatrie > [Relevé de](https://www.swissdrg.org/fr/psychiatrie/releve-des-donnees)  [données.](https://www.swissdrg.org/fr/psychiatrie/releve-des-donnees)

Les hôpitaux respectent les directives de l'OFS en ce qui concerne le codage médical. Ainsi, pour le relevé d'une année donnée, la classification internationale des maladies ICD-10-GM à cinq positions et la CHOP à six positions doivent être utilisées. De plus amples informations se trouvent sur le site Web de SwissDRG SA sous Psychiatrie > Relevé des données > [Statistique médicale.](https://www.swissdrg.org/fr/psychiatrie/releve-des-donnees/statistique-medicale) L'OFS met aussi à disposition des informations détaillées sur les classifications.

#### **3.3 Comment livrer les données ?**

Sur son site Web, SwissDRG SA met à disposition une [interface Web](https://datenlieferung.swissdrg.org/fr) sécurisée pour la livraison des données. Cette interface Web donne aux hôpitaux également un aperçu sur la qualité et la plausibilité de leurs données.

Lors du premier enregistrement, l'hôpital reçoit par la poste un code de sécurité et un lien vers l'interface Web. Les codes de sécurité déjà activés restent valables. Avec le code de sécurité et par le biais du lien, le membre de l'hôpital peut s'enregistrer, créer un compte personnel et éditer les contacts de l'hôpital.

Pour la livraison des données, l'hôpital répond à des questions qui concernent des informations spécifiques à l'hôpital via un questionnaire (ce questionnaire doit être rempli avant le téléchargement des données). Des différences entre les réponses et les données livrées aboutissent à des tests de plausibilité erronés et peuvent entraîner l'exclusion de données.

Les données sont téléchargées via l'interface Web et vérifiées en deux étapes :

- Validation : vérification automatique des conditions minimales des jeux de données. Les détails concernant le format des jeux de données sont décrits dans la documentation du relevé des données. L'hôpital reçoit un message si la livraison recèle des erreurs. Dans ce cas, veuillez consulter le(s) message(s) d'erreur dans l'interface Web et télécharger à nouveau les jeux de données corrigés.
- Plausibilisation : après la validation, les données livrées subissent plusieurs tests de plausibilité. Dès que l'importation des données est achevée, l'hôpital reçoit un message électronique indiquant que les résultats de la plausibilisation sont prêts. Dans l'interface Web, d'une part les cas dans le registre *Données erronées* doivent être vérifiés et, si nécessaire, téléchargés à nouveau. D'autre part les cas frappants dans le registre *Plausibilisation* peuvent être commentés dans les champs prévus à cet effet. Sans une telle explication, les cas ne peuvent pas être vérifiés. Après la remise de ces explications, la livraison des données est terminée pour l'hôpital.

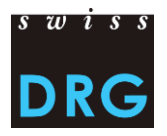

A la fin du processus de la livraison de données, SwissDRG SA analyse les données livrées. Ce processus peut durer plusieurs mois, car chaque commentaire est pris en compte. Durant cette phase, SwissDRG SA peut contacter les hôpitaux pour des questions sur les données livrées.

### **3.4 Délais de livraison**

Les délais de livraison se trouvent dans la documentation du relevé des données TARPSY. Cette documentation est mise à jour annuellement. Il est donc important de télécharger la version correspondante au relevé de l'année en cours.

# **3.5 Vérification de données en cours d'année (VDCA)**

Depuis l'automne 2017, les hôpitaux ont la possibilité de simuler une livraison des données TARPSY afin de vérifier les données. Cette « Vérification Données en Cours d'Année » (VDCA) a lieu chaque année et permet, par exemple, de valider les données 2023 déjà en automne 2023. Lors de la VDCA, la validité des données est vérifiée à l'aide des mêmes tests utilisés dans la livraison des données effective. Grâce à l'aperçu des erreurs potentielles qui découle de cette vérification, les hôpitaux peuvent déjà identifier et corriger d'éventuelles anomalies dans les données en automne et ainsi se préparer pour la livraison effective qui aura lieu le printemps qui suit. La vérification des données sert aussi à se familiariser avec l'interface Web et avec la documentation concernant la livraison des données TARPSY. Tous les hôpitaux ainsi que les hôpitaux avec des unités psychiatriques peuvent bénéficier de la VDCA. **Notez que la VDCA ne remplace pas la livraison des données effective qui elle aura lieu en printemps.** Plus d'informations seront communiquées en temps utile.

# **4 Prestations fournies par SwissDRG SA**

# **4.1 Vérification de données**

Lorsque les délais de livraison sont respectés, SwissDRG SA effectue une vérification des données qui ont été livrées. Chaque cas est contrôlé à l'aide de différents tests de « plausibilisation ». Les cas erronés sont transmis aux hôpitaux dans le cadre d'une notification automatisée via l'interface web et, dans certains cas, par e-mail. Les hôpitaux ont la possibilité d'examiner ces cas « erronés » et peuvent, au besoin, les corriger. Dans les délais de livraison, l'hôpital peut livrer de nouvelles données aussi souvent qu'il le souhaite. Les cas qui sont désignés comme cas erronées par des tests d'erreur sont exclus de la base de calcul. Toutefois, si certains des cas erronés sont considérés par un hôpital comme plausibles, l'hôpital a la possibilité de le justifier en utilisant le champ « Commentaire », ce qui peut empêcher l'exclusion de ces cas. Les cas erronés qui ne sont ni corrigés ni commentés ne peuvent pas être utilisés pour le calcul de la structure tarifaire.

# **4.2 Retour d'information sur la prise en compte des données dans le développement du système**

A la fin du processus de développement, SwissDRG SA informe les hôpitaux par écrit de la prise en compte des données dans le développement du système.

# **4.3 Personnes de contact**

En cas de questions liées au relevé TARPSY, vous pouvez contacter Mme Nadine Juvet de SwissDRG SA.

Nadine Juvet [datenerhebung@swissdrg.org](mailto:datenerhebung@swissdrg.org) Tel.: +41 (0) 31 544 12 28